## Package 'gcatest'

May 7, 2024

<span id="page-0-0"></span>Title Genotype Conditional Association TEST

Version 2.4.0

Encoding UTF-8

LazyData true

#### Description

GCAT is an association test for genome wide association studies that controls for population structure under a general class of trait models. This test conditions on the trait, which makes it immune to confounding by unmodeled environmental factors. Population structure is mod-Elective states and association test for genome which association states that the ture under a general class of trait models. This test conditions on the mune to confounding by unmodeled environmental factors. Population e

Imports methods, lfa

**Depends**  $R$  ( $>= 4.0$ )

Suggests knitr, ggplot2, testthat, BEDMatrix, genio

VignetteBuilder knitr

License GPL  $(>= 3)$ 

biocViews SNP, DimensionReduction, PrincipalComponent, GenomeWideAssociation

BugReports <https://github.com/StoreyLab/gcatest/issues>

URL <https://github.com/StoreyLab/gcatest>

Roxygen list(markdown = TRUE)

RoxygenNote 7.2.3

git\_url https://git.bioconductor.org/packages/gcatest

git branch RELEASE 3 19

git\_last\_commit 9ae4c6a

git\_last\_commit\_date 2024-04-30

Repository Bioconductor 3.19

Date/Publication 2024-05-07

Author Wei Hao [aut], Minsun Song [aut], Alejandro Ochoa [aut, cre] (<<https://orcid.org/0000-0003-4928-3403>>), John D. Storey [aut] (<<https://orcid.org/0000-0001-5992-402X>>)

Maintainer Alejandro Ochoa <alejandro.ochoa@duke.edu>

### <span id="page-1-0"></span>**Contents**

```
delta_deviance_lf . . . . . . . . . . . . . . . . . . . . . . . . . . . . . . . . . . . . . . 2
       gcat . . . . . . . . . . . . . . . . . . . . . . . . . . . . . . . . . . . . . . . . . . . . . 3
       sim_geno . . . . . . . . . . . . . . . . . . . . . . . . . . . . . . . . . . . . . . . . . . 4
       sim_trait . . . . . . . . . . . . . . . . . . . . . . . . . . . . . . . . . . . . . . . . . . . 4
Index6 6
```
delta\_deviance\_lf *Calculate delta deviance of logistic null/alternative models*

#### **Description**

This function fits, at each locus of a given genotype matrix, two logistic models, and under the assumption that the models are nested, calculates the delta deviance between the two. This general function is intended for testing models in a broad setting; for the specific problem of genetic association, the interface in [gcat\(\)](#page-2-1) and [gcat.stat\(\)](#page-2-2) are more user-friendly.

#### Usage

delta\_deviance\_lf(X, LF0, LF1)

#### Arguments

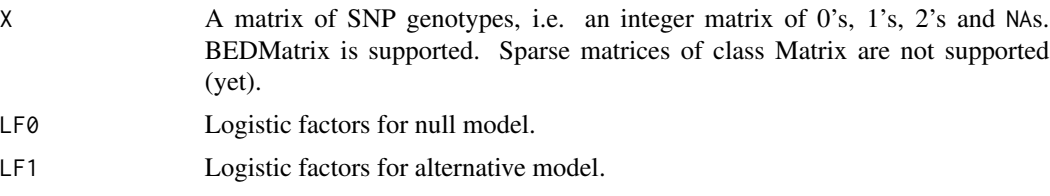

#### Value

The vector of delta deviance values, one per locus of X.

#### Examples

```
library(lfa)
```

```
# make example data smaller so example is fast
# goes from 1000 to 100 individuals
indexes <- sample.int( ncol(sim_geno), 100 )
sim_geno <- sim_geno[ , indexes ]
sim_trait <- sim_trait[ indexes ]
# now run LFA and get delta deviances for trait assoc
sim_trait <- sim_trait[ indexes ]<br># now run LFA and get delta deviances for t<br># (recapitulating `gcat.stat` in this case)
LF <- lfa(sim_geno, 3)
LF0 <- LF # structure is null
```
#### <span id="page-2-0"></span> $\alpha$  3

```
LF1 <- cbind(LF, sim_trait) # trait is alt
devdiff_assoc <- delta_deviance_lf(sim_geno, LF0, LF1)
# can instead do delta deviances for structure only
LF0 <- cbind(rep.int(1, ncol(sim_geno))) # intercept only is null
LF1 <- LF # structure is alt, no trait
devdiff_struc <- delta_deviance_lf(sim_geno, LF0, LF1)
```
#### <span id="page-2-1"></span>gcat *Genotype Conditional Association TEST*

#### <span id="page-2-2"></span>Description

Performs the GCAT association test between SNPs and trait, returning p-values.

#### Usage

```
\text{gcat}(X, LF, trait, adjustment = NULL)
```

```
gcatest(X, LF, trait, adjustment = NULL)
```
gcat.stat(X, LF, trait, adjustment = NULL)

#### Arguments

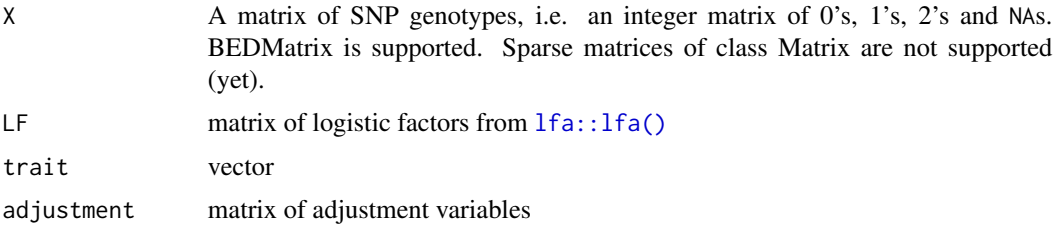

#### Value

vector of p-values

#### Functions

- gcatest(): Alias of gcat
- gcat.stat(): returns the association statistics instead of the p-value.

#### References

Song, M, Hao, W, Storey, JD (2015). Testing for genetic associations in arbitrarily structured populations. Nat. Genet., 47, 5:550-4.

#### Examples

library(lfa)

```
# make example data smaller so example is fast
# goes from 1000 to 100 individuals
indexes <- sample.int( ncol(sim_geno), 100 )
sim_geno <- sim_geno[ , indexes ]
sim_trait <- sim_trait[ indexes ]
# now run LFA and GCATest
LF <- lfa(sim_geno, 3)
```

```
gcat_p <- gcat(sim_geno, LF, sim_trait)
gcat_stat <- gcat.stat(sim_geno, LF, sim_trait)
```
sim\_geno *Simulated data from PSD model*

#### Description

10,000 SNPs, 1,000 individuals, first five SNPs are associated.

#### Usage

sim\_geno

#### Format

a matrix of 0's, 1's and 2's for the genotypes

#### Value

simulated genotype matrix

sim\_trait *Simulated data from PSD model*

#### Description

10,000 SNPs, 1,000 individuals, first five SNPs are associated.

#### Usage

sim\_trait

#### Format

a vector of traits

<span id="page-3-0"></span>

sim\_trait

#### Value

simulated traits

# <span id="page-5-0"></span>Index

delta\_deviance\_lf, [2](#page-1-0)

gcat, [3](#page-2-0) gcat(), *[2](#page-1-0)* gcat.stat(), *[2](#page-1-0)* gcatest *(*gcat*)*, [3](#page-2-0)

lfa::lfa(), *[3](#page-2-0)*

sim\_geno, [4](#page-3-0) sim\_trait, [4](#page-3-0)